ФИО: Соловьев Дмитрий Александрович

МАН ОД ФОТБОУ ВО Вавиловский университет **Федеральное государственное бюджетное образовательное**  Должность! ректор ФГБОУ ВО Вавиловский университет Дата подписания: 17**104.2023** 22:06:43

Уникальный программный ключ: 528682d78e671e566ab07f01fe1ba2172f735a12

**твенное бюд** учреждение **«Саратовский государственный аграрный университет** «Саратовский государственный аграрный университет<br>имени Н. И. Вавилова»

СОГЛАСОВАНО Заведу*ј ф*иий *ј*кафедрой «\_\_\_\_» \_\_\_\_\_\_\_\_\_\_\_\_\_\_ 20 г.

#### **УТВЕРЖДАЮ**  $Y$ ТВЕРЖД

 $\gamma$  И.о. декана факультета пуримст Дудникова Е

#### **РАБОЧАЯ ПРОГРАММА ДИСЦИПЛИНЫ (МОДУЛЯ)**

(профиль)

Квалификация выпускника

Дисциплина **ПРАКТИКУМ ПО БУХГАЛТЕРСКОМУ УЧЕТУ**

Направление подготовки **38.03.01 Экономика**  Направление подготовки<br>Направленность

(профиль) **Бухгалтерский учет, анализ и аудит**

Обучения **4 года** 

Форма обучения **Очная**

*Разработчик(и): ст. преподаватель Шаронова Е.В.*   $\parallel$  Разработчик(и): ст. преподаватель Шаронова Е.В. \_\_\_\_\_\_\_\_\_\_\_\_\_

 $M$ Сее -

доцент Санникова М.О.  $\frac{M(\mu)}{M(\text{longimes b})}$ 

Саратов 2019

#### **1. Цель освоения дисциплины**

Целью освоения дисциплины «Практикум по бухгалтерскому учету» является формирование у обучающихся навыков организации и ведения бухгалтерского учета и составления отчетности в автоматизированной системе 1С: Предприятие.

#### **2. Место дисциплины в структуре ОПОП ВО**

В соответствии с учебным планом по направлению подготовки 38.03.01 Экономика дисциплина «Практикум по бухгалтерскому учету» относится к вариативной части Блока 1.

Для изучения данной дисциплины необходимы знания, умения и навыки, формируемые предшествующими дисциплинами: «Бухгалтерский учет и анализ», «Бухгалтерский финансовый учет», «Профессиональные компьютерные программы в бухгалтерском учете».

Дисциплина «Практикум по бухгалтерскому учету» является базовой при защите выпускной квалификационной работы, включая подготовку к процедуре защиты и процедуру защиты.

#### **3. Перечень планируемых результатов обучения по дисциплине, соотнесенных с планируемыми результатами освоения ОПОП ВО**

Изучение данной дисциплины направлено на формирование у обучающихся компетенций, представленных в табл. 1:

#### **Таблица 1**

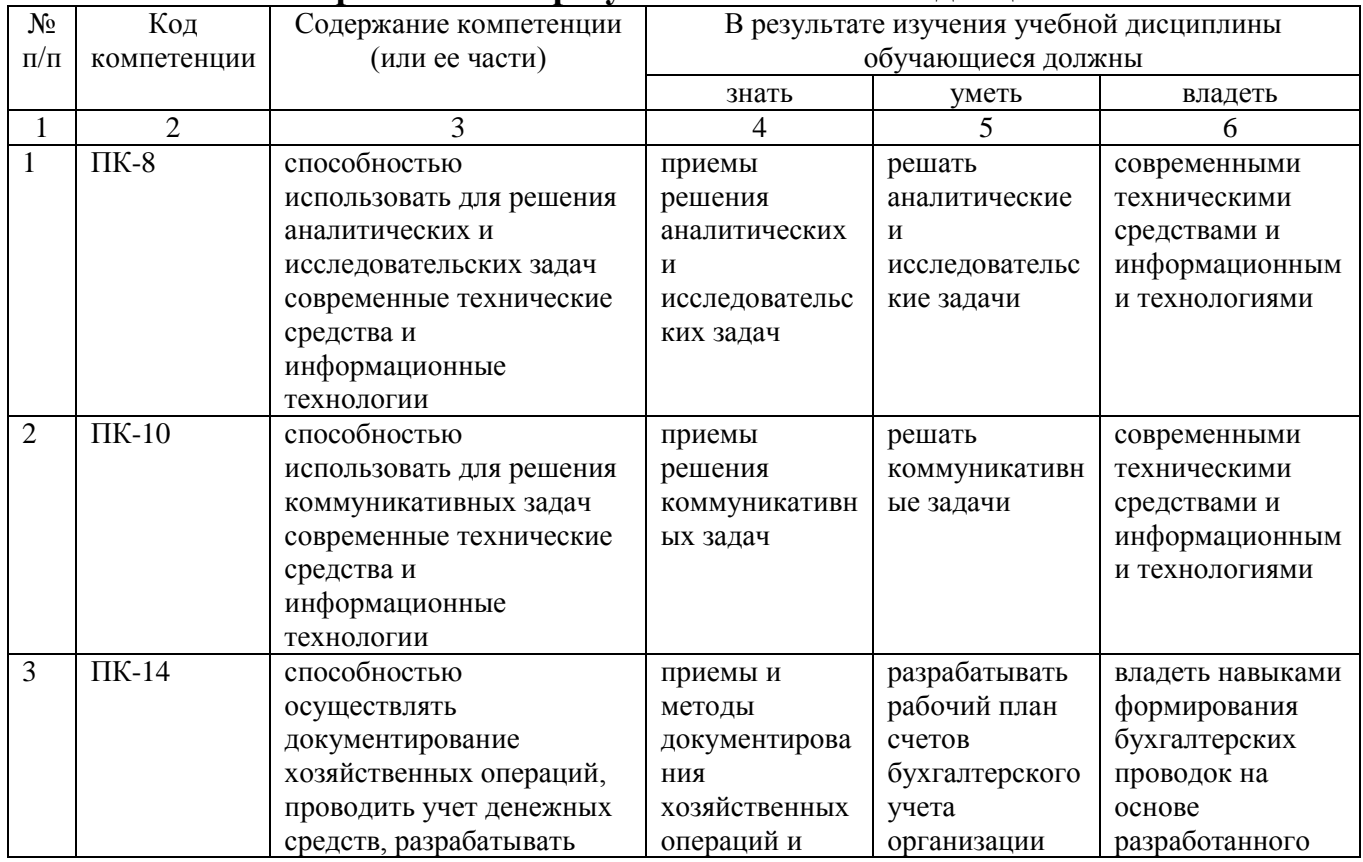

#### **Требования к результатам освоения дисциплины**

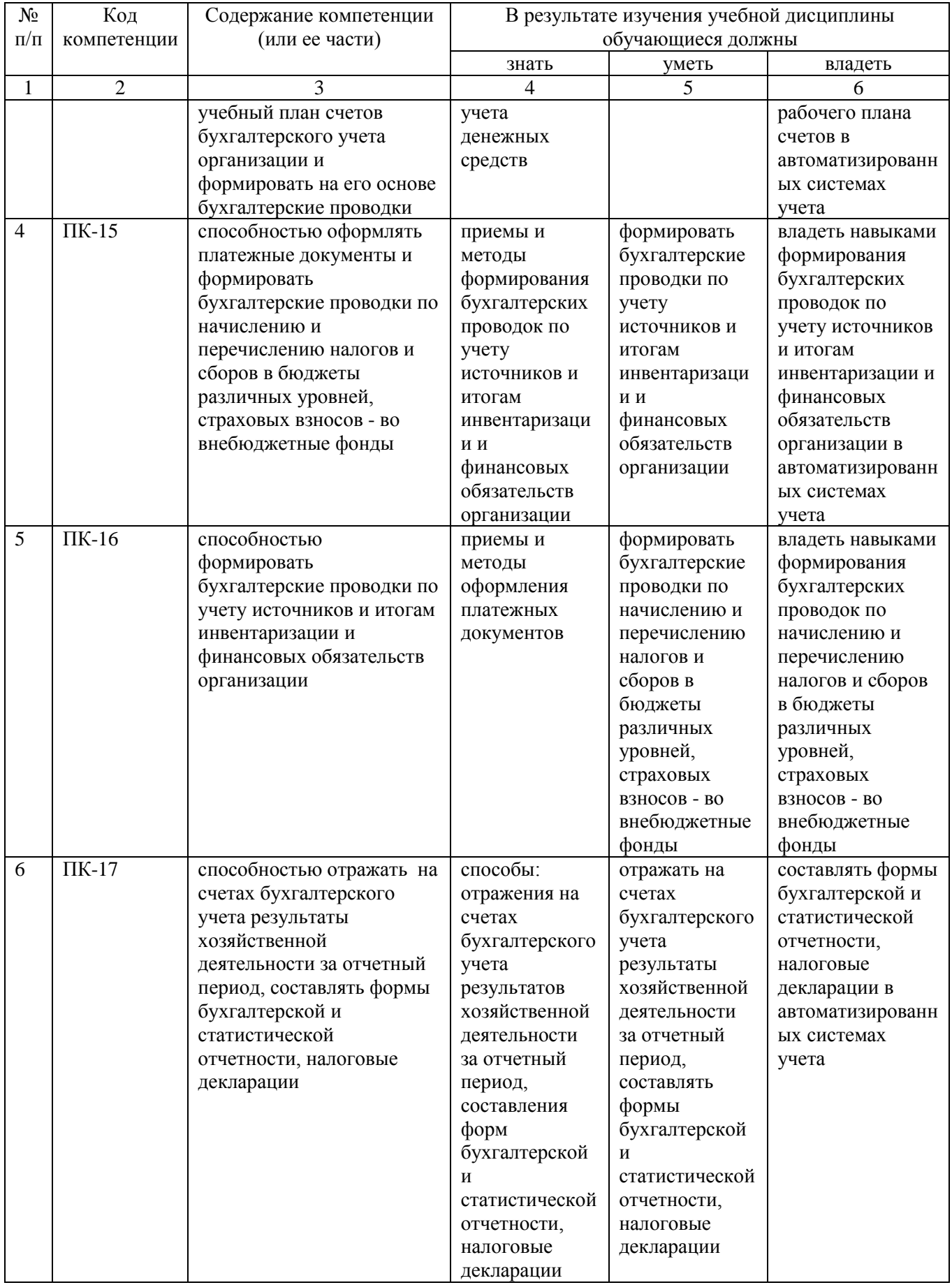

## **4. Объём, структура и содержание дисциплины**

Общая трудоемкость дисциплины составляет 4 зачетные единицы, 144 часа.

#### **Таблица 2**

#### **Объем дисциплины**

![](_page_3_Picture_333.jpeg)

#### **Таблица 3**

## **Структура и содержание дисциплины**

![](_page_3_Picture_334.jpeg)

![](_page_4_Picture_555.jpeg)

![](_page_5_Picture_547.jpeg)

![](_page_6_Picture_624.jpeg)

![](_page_7_Picture_273.jpeg)

**Примечание:** Условные обозначения: **Виды аудиторной работы**: ПЗ – практическое занятие **Формы проведения занятий**: Т – занятие, проводимое в традиционной форме. **Виды контроля**: ВК – входной контроль, РК – рубежный контроль, ТК – текущий контроль, ВыхК – выходной контроль. **Форма контроля**: ЛР – лабораторная работа, Д – доклад, Зач – зачет.

#### **5. Образовательные технологии**

Организация занятий по дисциплине «Практикум по бухгалтерскому учету» проводится по видам учебной работы: практические занятия, текущий контроль.

Реализация компетентностного подхода в рамках направления подготовки 38.03.01 Экономика предусматривает использование в учебном процессе активных и интерактивных форм проведения занятий в сочетании с внеаудиторной работой для формирования и развития профессиональных навыков обучающихся.

Целью практических занятий является выработка практических навыков применения полученных знаний для решения практических задач, углубление, расширение, детализация знаний и содействие выработке навыков профессиональной деятельности.

Для успешной реализации образовательного процесса по дисциплине «Практикум по бухгалтерскому учету» и повышения его эффективности используются как традиционные педагогические технологии, так и методы активного обучения: деловая игра.

Самостоятельная работа охватывает проработку обучающимися отдельных вопросов теоретического курса, выполнение домашних работ, включающих решение задач, анализ конкретных ситуаций и подготовку их презентаций. Самостоятельная работа осуществляется в индивидуальном и групповом формате. Самостоятельная работа выполняется обучающимися на основе учебнометодических материалов дисциплины. (Приложение 2) Самостоятельно изучаемые вопросы курса включаются в вопросы выходного контроля.

![](_page_7_Picture_274.jpeg)

#### **6. Учебно-методическое и информационное обеспечение дисциплины а) основная литература (библиотека СГАУ)**

## **б) дополнительная литература**

![](_page_8_Picture_270.jpeg)

#### **в) ресурсы информационно-телекоммуникационной сети «Интернет»:**

Для освоения дисциплины рекомендуются следующие сайты информационно-телекоммуникационной сети «Интернет»:

- официальный сайт университета: sgau.ru;
- <https://www.1gl.ru/> (Система Главбух система помощи главным и рядовым бухгалтерам, включающая в себя новостной блок, обновления форм и бланков стандартных документов.)
- <https://1c.ru/> (Официальный сайт 1С)

#### **г) периодические издания**

1. Электронный журнал «Главбух». Режим доступа: <https://e.glavbukh.ru/>

#### **д) информационные справочные системы и профессиональные базы данных**

Для пользования стандартами и нормативными документами рекомендуется применять информационные справочные системы и профессиональные базы данных, доступ к которым организован библиотекой университета через локальную вычислительную сеть.

Для пользования электронными изданиями рекомендуется использовать следующие информационные справочные системы и профессиональные базы данных:

1. Научная библиотека университета<http://read.sgau.ru/biblioteka>

Базы данных содержат сведения обо всех видах литературы, поступающей в фонд библиотеки. Более 1400 полнотекстовых документов (учебники, учебные пособия и т.п.). Доступ – с любого компьютера, подключенного к сети Интернет.

2. Электронная библиотечная система «Лань» [http://e.lanbook.com.](http://e.lanbook.com/)

Электронная библиотека издательства «Лань» – ресурс, включающий в себя как электронные версии книг издательства «Лань», так и коллекции полнотекстовых файлов других российских издательств. После регистрации с компьютера университета – доступ с любого компьютера, подключенного к сети Интернет.

3. «Университетская библиотека ONLINE» [http://www.biblioclub.ru.](http://www.biblioclub.ru/)

Электронно-библиотечная система, обеспечивающая доступ к книгам, конспектам лекций, энциклопедиям и словарям, учебникам по различным областям научных знаний, материалам по экспресс-подготовке к экзаменам. После регистрации с компьютера университета – доступ с любого компьютера, подключенного к сети Интернет.

4. Научная электронная библиотека eLIBRARY.RU. [http://elibrary.ru.](http://elibrary.ru/)

Российский информационный портал в области науки, медицины, технологии и образования. На платформе аккумулируются полные тексты и рефераты научных статей и публикаций. Доступ с любого компьютера, подключенного к сети Интернет. Свободная регистрация.

5. Информационная система «Единое окно доступа к образовательным ресурсам». [http://window.edu.ru.](http://window.edu.ru/)

Информационная система предоставляет свободный доступ к каталогу образовательных Интернет-ресурсов и полнотекстовой электронной учебнометодической библиотеке для общего и профессионального образования. Доступ с любого компьютера, подключенного к сети Интернет.

6. ЭБС «Юрайт» [http://www.biblio-online.ru.](http://www.biblio-online.ru/)

Электронно-библиотечная система издательства «Юрайт». Учебники и учебные пособия от ведущих научных школ. Тематика: «Бизнес. Экономика», «Гуманитарные и общественные науки», «Естественные науки», «Информатика», «Прикладные науки. Техника», «Языкознание. Иностранные языки». Доступ после регистрации с компьютера университета с любого компьютера, подключенного к Internet.

7. Профессиональная база данных «Техэксперт».<https://cntd.ru/>

Современные, профессиональные справочные базы данных, содержащие нормативно-правовую, нормативно-техническую документацию и уникальные сервисы.

8. Поисковые интернет-системы Яндекс, Rambler, Google и др.

### **е) информационные технологии, используемые при осуществлении образовательного процесса:**

К информационным технологиям, используемым при осуществлении образовательного процесса по дисциплине, относятся:

– персональные компьютеры, посредством которых осуществляется доступ к информационным ресурсам и оформляются результаты самостоятельной работы;

– проекторы и экраны для демонстрации слайдов мультимедийных лекций;

– активное использование средств коммуникаций (электронная почта, тематические сообщества в социальных сетях и т.п.).

программное обеспечение:

![](_page_10_Picture_222.jpeg)

#### **7. Материально-техническое обеспечение дисциплины (модуля)**

Для проведения занятий практических занятий, групповых и индивидуальных консультаций, текущего контроля и промежуточной аттестации необходимы аудитории с меловыми или маркерными досками, достаточным количеством посадочных мест и освещенностью**.** Для использования медиаресурсов необходимы проектор, экран, компьютер или ноутбук, по возможности – частичное затемнение дневного света.

Для проведения практических занятий и контроля самостоятельной работы по дисциплине имеется аудитория № 241.

Помещения для самостоятельной работы обучающихся (читальный зал библиотеки) оснащены компьютерной техникой с возможностью подключения к сети «Интернет» и обеспечением доступа в электронную информационнообразовательную среду университета.

#### **8. Оценочные материалы**

Оценочные материалы, сформированные для проведения текущего контроля успеваемости и промежуточной аттестации обучающихся по дисциплине «Практикум по бухгалтерскому учету» разработаны на основании следующих документов:

- Федерального закона Российской Федерации от 29.12.2012 N 273-ФЗ «Об образовании в Российской Федерации» (с изменениями и дополнениями);

- приказа Минобрнауки РФ от 05.04.2017 № 301 «Об утверждении Порядка организации и осуществления образовательной деятельности по образовательным программам высшего образования – программам бакалавриата, программам специалитета, программам магистратуры»;

Оценочные материалы представлены в приложении 1 к рабочей программе дисциплины и включают в себя:

- перечень компетенций с указание этапов их формирования в процессе освоения образовательной программы;
- описание показателей и критериев оценивания компетенций на различных этапах их формирования, описание шкал оценивания;
- типовые контрольные задания или иные материалы, необходимые для оценки знаний, умений, навыков и (или) опыта деятельности, характеризующие этапы формирования компетенций в процессе освоения образовательной программы;
- методические материалы, определяющие процедуры оценивания знаний, умений, навыков и (или) опыта деятельности, характеризующих этапы формирования компетенций.

### **9. Учебно-методическое обеспечение самостоятельной работы**

Перечень учебно-методического обеспечения самостоятельной работы представлен в приложении 2 к рабочей программе по дисциплине «Практикум по бухгалтерскому учету».

## **10. Методические указания для обучающихся по изучению дисциплины «Практикум по бухгалтерскому учету»**

Методические указания по изучению дисциплины «Практикум по бухгалтерскому учету» включают в себя:

1. Рабочая тетрадь для выполнения сквозной задачи.

*Рассмотрено и утверждено на заседании кафедры «Бухгалтерский учет, анализ и аудит»*

*«27» августа 2019 года (протокол № 1).*

#### Лист изменений и дополнений, **вносимых в рабочую программу дисциплины** «Практикум по бухгалтерском учету»

Дополнения и изменения, внесенные в рабочую программу дисциплины «**Практикум по** бухгалтерском учету» на 2019/2020 учебный год:

Дополнения и изменения, внесенные в рабочую программу дисциплины «**Практикум по** 

#### Сведения об обновлении лицензионного программного обеспечения

**Сведения об обновлении лицензионного программного обеспечения**

![](_page_12_Picture_164.jpeg)

Актуализированная рабочая программа дисциплины «Практикум по бухгалтерском учету» рассмотрена и утверждена на заседании кафедры «Бухгалтерский учет, анализ и аудит» «11» декабря 2019 года (протокол № 5).

 $\mu$   $\mu$   $\mu$   $\ell$  $\overline{\phantom{a}}$ 

 $\frac{1}{2}$ 

#### Лист изменений и дополнений, вносимых в рабочую программу дисциплины «Практикум по бухгалтерском учету»

Дополнения и изменения, внесенные в рабочую программу дисциплины «Практикум по бухгалтерском учету» на 2019/2020 учебный год:

#### 6. Учебно-методическое и информационное обеспечение дисциплины

е) информационные технологии, используемые при осуществлении образовательного процесса:

#### $\bullet$   $\blacksquare$   $\blacksquare$   $\blacksquare$   $\blacksquare$ раздела учебной

![](_page_13_Picture_244.jpeg)

Актуализированная рабочая программа дисциплины «Практикум по бухгалтерском учету» рассмотрена и утверждена на заседании кафедры «Бухгалтерский учет, анализ и аудит» «23» декабря 2019 года (протокол № 8).

Заведующий кафедрой

 $M$ , May.

 $(no$ лпись)

И.В.Шарикова

# **• Пист изменений и дополнений,**<br>• вносимых в рабочую программу дисциплины «Практикум по бухгалтерском учету»

бухгалтерском учету» на 2019/2020 учебный год:

# б) дополнительная литература

1) Дадян, Э. Г. Разработка бизнес-приложений на платформе «1С: Предприятие»: учеб. пособие / Э.Г. Дадян. - 2-е изд., испр. и доп. - Москва: ИНФРА-М, 2019. - 305 с. Режим доступа: https://znanium.com/catalog/product/976643

Актуализированная рабочая программа дисциплины «Практикум по бухгалтерском учету» рассмотрена и утверждена на заседании кафедры «Бухгалтерский учет, анализ и аудит» «02» марта 2020 года (протокол № 10/1).

Заведующий кафедрой

(подпись)

И.В.Шарикова

## Лист изменений и дополнений, вносимых в рабочую программу дисциплины «**Практикум по бухгалтерском учету» бухгалтерском учету**» на 2020/2021 учебный год:

**6. Учебно-методическое и информационно-методическое и информационно-методическое и информационное обеспечение** д  $\mathbf{F}$ **b** 

# 6. Учебно-методическое и информационное обеспечение дисциплины<br>в) ресурсы информационно-телекоммуникационной сети «Интернет»:

1) https://v8.1c.ru/ - официальный сайт 1С **учету**» рассмотрена и утверждена на заседании кафедры «Бухгалтерский учет, анализ и аудит»

Актуализированная рабочая программа дисциплины «Практикум по бухгалтерском учету» рассмотрена и утверждена на заседании кафедры «Бухгалтерский учет, анализ и аудит» «24» августа 2020 года (протокол  $N_2$  1)

Заведующий кафедрой

(подпись)

И.В.Шарикова

#### Лист изменений и дополнений, вносимых в рабочую программу дисциплины «Практикум по бухгалтерскому учету»

Дополнения и изменения, внесенные в рабочую программу дисциплины «Практикум по бухгалтерскому учету» на 2021/2022 учебный год:

#### 6. Учебно-методическое и информационное обеспечение дисциплины

![](_page_16_Picture_33.jpeg)

Актуализированная рабочая программа дисциплины «Практикум по бухгалтерскому учету» рассмотрена и утверждена на заседании кафедры «Бухгалтерский учет, статистика и информационные технологии» «31» августа 2021 года (протокол № 1)

Заведующий кафедрой

(подпись)

С.И. Ткачев

#### Лист изменений и дополнений, вносимых в рабочую программу дисциплины «Практикум по бухгалтерскому учету»

Дополнения и изменения, внесенные в рабочую программу дисциплины «Практикум по бухгалтерскому учету» на 2021/2022 учебный год:

#### Сведения об обновлении лицензионного программного обеспечения

![](_page_17_Picture_42.jpeg)

Актуализированная рабочая программа дисциплины «Практикум  $\mathbf{u}$ бухгалтерскому учету» рассмотрена и утверждена на заседании кафедры «Бухгалтерский учет, статистика и информационные технологии» «15» декабря 2021 года (протокол № 3б).

Заведующий кафедрой

 $(nq)$ 

С.И. Ткачев

## Лист изменений и дополнений, вносимых в рабочую программу дисциплины «Практикум по бухгалтерскому учету»

Дополнения и изменения, внесенные в рабочую программу дисциплины «Практикум по бухгалтерскому учету» на 2022/2023 учебный год:

3.

В связи с переименованием университета рабочую программу дисциплины «Практикум по бухгалтерскому учету», разработанную и утвержденную в федеральном государственном образовательном учреждении высшего образования «Саратовский государственный аграрный университет имени Н.И. Вавилова (ФГБОУ ВО Саратовский ГАУ) считать рабочей программой дисциплины федерального государственного образовательного учреждения высшего образования «Саратовский государственный университет генетики, биотехнологии и инженерии имени Н.И. Вавилова» (ФГБОУ ВО Вавиловский университет) на основании решения Ученого совета университета от 30.08.2022 протокол №1.

Актуализированная рабочая программа дисциплины «Практикум по бухгалтерскому учету» рассмотрена и утверждена на заседании кафедры «Бухгалтерский учет и статистика» «31» августа 2022 года (протокол № 2).

Заведующий кафедрой

(подпись)

С.И. Ткачев